# Package 'fairness'

April 14, 2021

Title Algorithmic Fairness Metrics

Version 1.2.2

Maintainer Nikita Kozodoi <n.kozodoi@icloud.com>

Description Offers calculation, visualization and comparison of algorithmic fairness metrics. Fair machine learning is an emerging topic with the overarching aim to critically assess whether ML algorithms reinforce existing social biases. Unfair algorithms can propagate such biases and produce predictions with a disparate impact on various sensitive groups of individuals (defined by sex, gender, ethnicity, religion, income, socioeconomic status, physical or mental disabilities). Fair algorithms possess the underlying foundation that these groups should be treated similarly or have similar prediction outcomes. The fairness R package offers the calculation and comparisons of commonly and less commonly used fairness metrics in population subgroups. These methods are described by Calders and Verwer (2010) <doi:10.1007/s10618-010- 0190-x>, Chouldechova (2017) <doi:10.1089/big.2016.0047>, Feldman et al. (2015) <doi:10.1145/2783258.2783311> , Friedler et al. (2018) <doi:10.1145/3287560.3287589> and Zafar et al. (2017) <doi:10.1145/3038912.3052660>. The package also offers convenient visualizations to help understand fairness metrics.

License MIT + file LICENSE

Language en-US

Encoding UTF-8

LazyData true

RoxygenNote 7.1.1

URL <https://kozodoi.me/r/fairness/packages/2020/05/01/fairness-tutorial.html>

BugReports <https://github.com/kozodoi/fairness/issues>

**Depends**  $R (= 3.5.0)$ 

Imports caret, devtools, e1071, ggplot2, pROC

Suggests testthat, knitr, rmarkdown

VignetteBuilder knitr

NeedsCompilation no

Author Nikita Kozodoi [aut, cre],

Tibor V. Varga [aut] (<https://orcid.org/0000-0002-2383-699X>)

Repository CRAN

Date/Publication 2021-04-14 15:00:02 UTC

## <span id="page-1-0"></span>R topics documented:

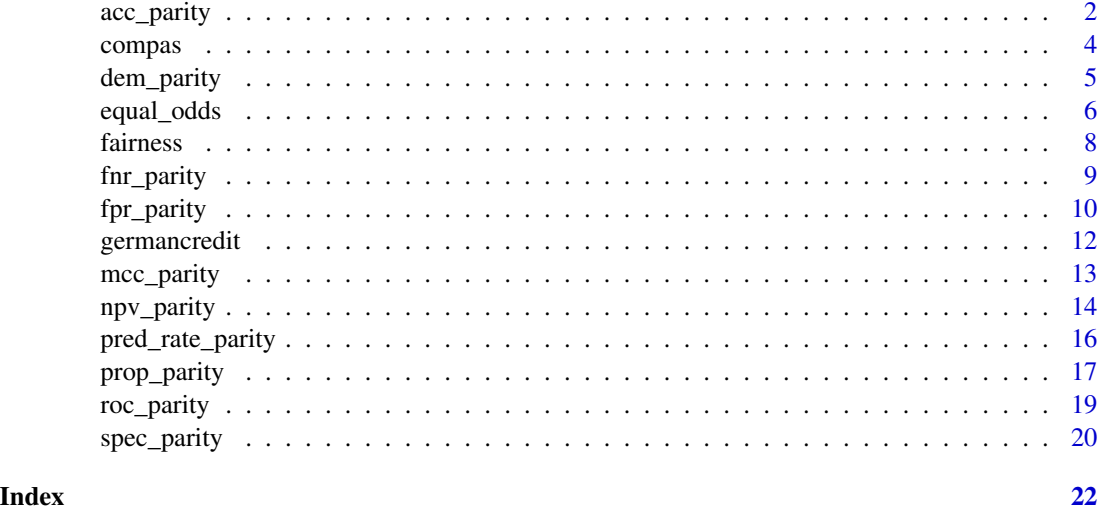

acc\_parity *Accuracy parity*

#### Description

This function computes the Accuracy parity metric Formula:  $(TP + TN) / (TP + FP + TN + FN)$ 

#### Usage

```
acc_parity(
 data,
 outcome,
 group,
 probs = NULL,
 preds = NULL,
 outcome_base = NULL,
 cutoff = 0.5,
 base = NULL,group_breaks = NULL
```
## )

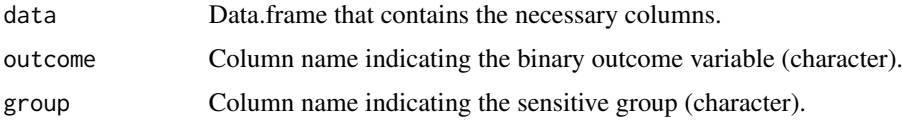

#### acc\_parity 3

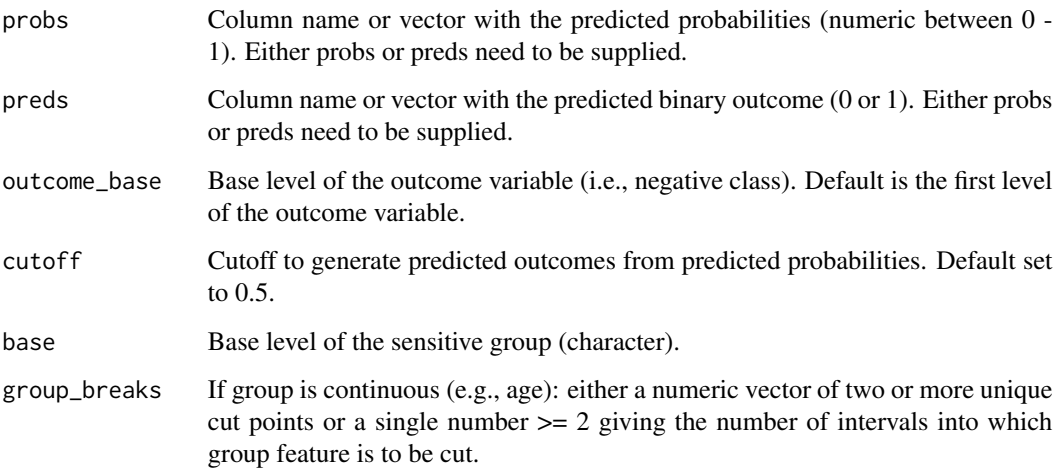

#### Details

This function computes the Accuracy parity metric as described by Friedler et al., 2018. Accuracy metrics are calculated by the division of correctly predicted observations (the sum of all true positives and true negatives) with the number of all predictions. In the returned named vector, the reference group will be assigned 1, while all other groups will be assigned values according to whether their accuracies are lower or higher compared to the reference group. Lower accuracies will be reflected in numbers lower than 1 in the returned named vector, thus numbers lower than 1 mean WORSE prediction for the subgroup.

#### Value

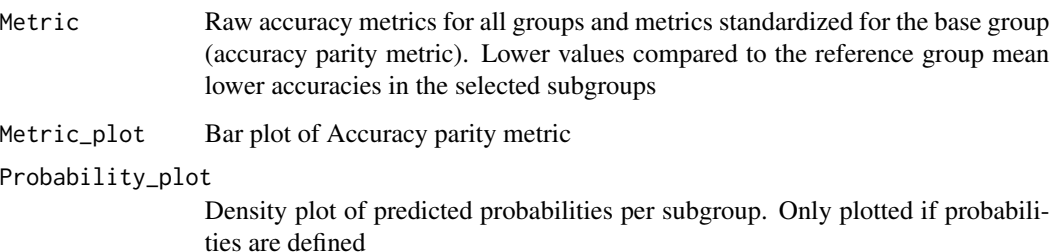

#### Examples

```
data(compas)
compas$Two_yr_Recidivism_01 <- ifelse(compas$Two_yr_Recidivism == 'yes', 1, 0)
acc_parity(data = compas, outcome = 'Two_yr_Recidivism_01', group = 'ethnicity',
probs = 'probability', cutoff = 0.4, base = 'Caucasian')
acc_parity(data = compas, outcome = 'Two_yr_Recidivism_01', group = 'ethnicity',
preds = 'predicted', cutoff = 0.5, base = 'Hispanic')
```
<span id="page-3-1"></span><span id="page-3-0"></span>

#### **Description**

[compas](#page-3-1) is a landmark dataset to study algorithmic (un)fairness. This data was used to predict recidivism (whether a criminal will reoffend or not) in the USA. The tool was meant to overcome human biases and offer an algorithmic, fair solution to predict recidivism in a diverse population. However, the algorithm ended up propagating existing social biases and thus, offered an unfair algorithmic solution to the problem. In this dataset, a model to predict recidivism has already been fit and predicted probabilities and predicted status (yes/no) for recidivism have been concatenated to the original data.

#### Usage

compas

#### Format

A data frame with 6172 rows and 9 variables:

- Two\_yr\_Recidivism factor, yes/no for recidivism or no recidivism. This is the outcome or target in this dataset
- **Number\_of\_Priors** numeric, number of priors, normalized to mean  $= 0$  and standard deviation  $=$ 1

Age\_Above\_FourtyFive factor, yes/no for age above 45 years or not

Age\_Below\_TwentyFive factor, yes/no for age below 25 years or not

Female factor, female/male for gender

Misdemeanor factor, yes/no for having recorded misdemeanor(s) or not

ethnicity factor, Caucasian, African American, Asian, Hispanic, Native American or Other

probability numeric, predicted probabilities for recidivism, ranges from 0 to 1

predicted numeric, predicted values for recidivism, 0/1 for no/yes

#### Source

The dataset is downloaded from Kaggle <https://www.kaggle.com/danofer/compass> and has undergone modifications (e.g. ethnicity was originally encoded using one-hot encoding, number or priors have been normalized, variables have been renamed, prediction model was fit and predicted probabilities and predicted status were concatenated to the original dataset).

<span id="page-4-0"></span>

## Description

This function computes the Demographic parity metric

```
Formula: (TP + FP)
```
#### Usage

```
dem_parity(
 data,
 outcome,
 group,
 probs = NULL,
 preds = NULL,
 outcome_base = NULL,
 cutoff = 0.5,
 base = NULL,group_breaks = NULL
)
```
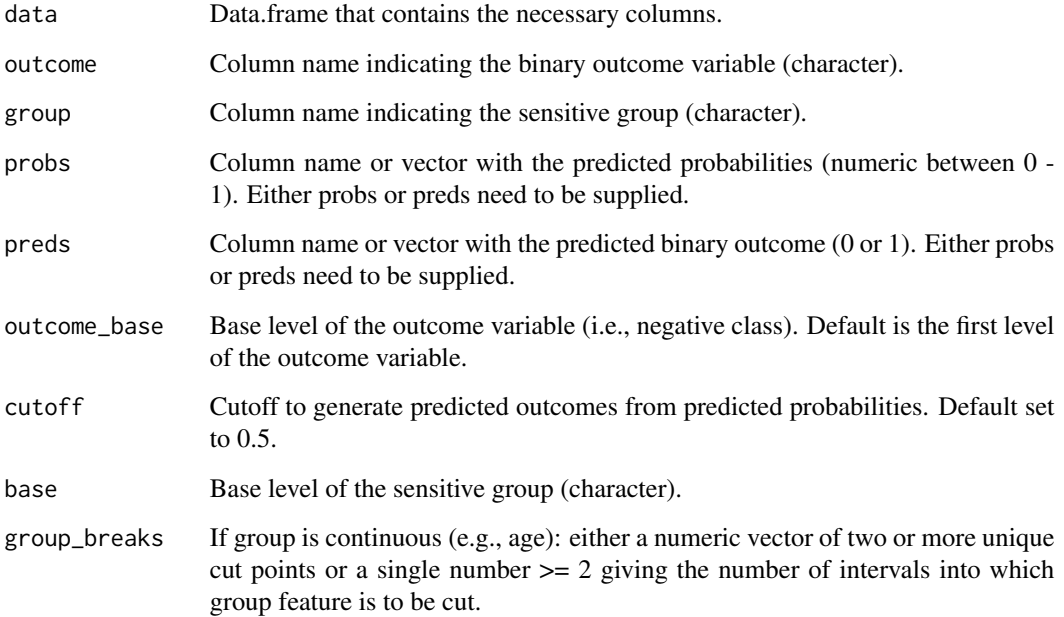

#### Details

This function computes the Demographic parity metric (also known as Statistical Parity, Equal Parity, Equal Acceptance Rate or Independence) as described by Calders and Verwer 2010. Demographic parity is calculated based on the comparison of the absolute number of all positively classified individuals in all subgroups of the data. In the returned named vector, the reference group will be assigned 1, while all other groups will be assigned values according to whether their proportion of positively predicted observations are lower or higher compared to the reference group. Lower proportions will be reflected in numbers lower than 1 in the returned named vector.

#### Value

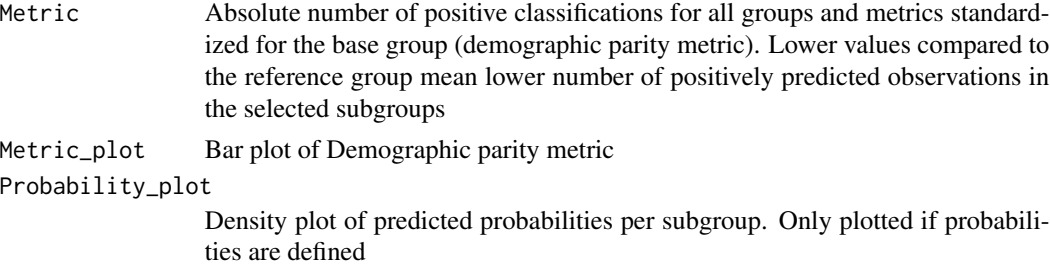

#### Examples

data(compas)

```
compas$Two_yr_Recidivism_01 <- ifelse(compas$Two_yr_Recidivism == 'yes', 1, 0)
dem_parity(data = compas, outcome = 'Two_yr_Recidivism_01', group = 'ethnicity',
probs = 'probability', cutoff = 0.4, base = 'Caucasian')
dem_parity(data = compas, outcome = 'Two_yr_Recidivism_01', group = 'ethnicity',
preds = 'predicted', cutoff = 0.5, base = 'Hispanic')
```
equal\_odds *Equalized Odds*

#### Description

This function computes the Equalized Odds metric Formula: TP / (TP + FN)

#### Usage

```
equal_odds(
  data,
  outcome,
  group,
 probs = NULL,
 preds = NULL,
  outcome_base = NULL,
```
<span id="page-5-0"></span>

#### equal\_odds 7

```
cutoff = 0.5,
  base = NULL,group_breaks = NULL
\mathcal{L}
```
#### Arguments

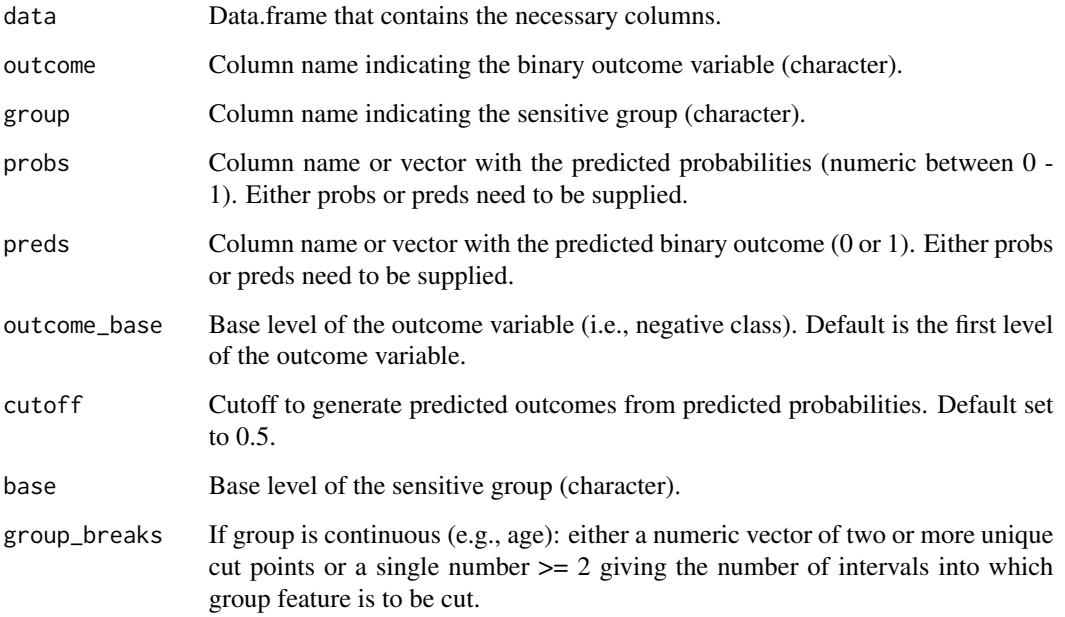

#### Details

This function computes the Equalized Odds metric (also known as Equal Opportunity, Positive Rate Parity or Separation). Equalized Odds are calculated by the division of true positives with all positives (irrespective of predicted values). This metrics equals to what is traditionally known as sensitivity. In the returned named vector, the reference group will be assigned 1, while all other groups will be assigned values according to whether their sensitivities are lower or higher compared to the reference group. Lower sensitivities will be reflected in numbers lower than 1 in the returned named vector, thus numbers lower than 1 mean WORSE prediction for the subgroup.

#### Value

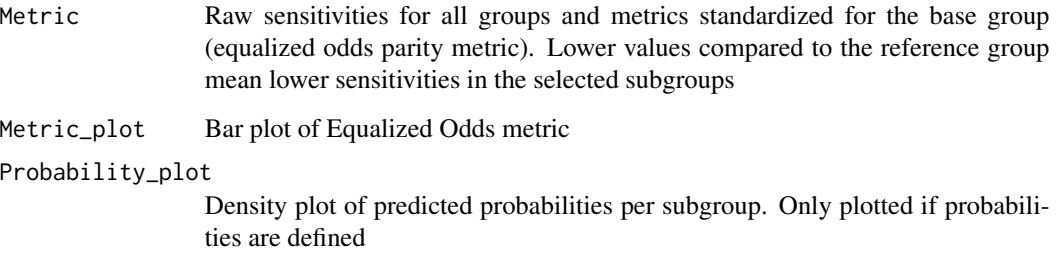

#### Examples

```
data(compas)
compas$Two_yr_Recidivism_01 <- ifelse(compas$Two_yr_Recidivism == 'yes', 1, 0)
equal_odds(data = compas, outcome = 'Two_yr_Recidivism_01', group = 'ethnicity',
probs = 'probability', cutoff = 0.4, base = 'Caucasian')
equal_odds(data = compas, outcome = 'Two_yr_Recidivism_01', group = 'ethnicity',
preds = 'predicted', cutoff = 0.5, base = 'Hispanic')
```
fairness *fairness: Algorithmic Fairness Metrics*

#### Description

The **fairness** package offers calculation, visualization and comparison of algorithmic fairness metrics. Fair machine learning is an emerging topic with the overarching aim to critically assess whether ML algorithms reinforce existing social biases. Unfair algorithms can propagate such biases and produce predictions with a disparate impact on various sensitive groups of individuals (defined by sex, gender, ethnicity, religion, income, socioeconomic status, physical or mental disabilities). Fair algorithms possess the underlying foundation that these groups should be treated similarly or have similar prediction outcomes. The fairness R package offers the calculation and comparisons of commonly and less commonly used fairness metrics in population subgroups. The package also offers convenient visualizations to help understand fairness metrics.

#### Details

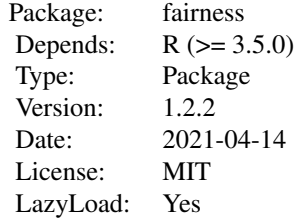

#### Author(s)

- Nikita Kozodoi <n.kozodoi@icloud.com>
- Tibor V. Varga <tirgit@hotmail.com>

#### See Also

<https://github.com/kozodoi/fairness> [https://kozodoi.me/r/fairness/packages/2020/](https://kozodoi.me/r/fairness/packages/2020/05/01/fairness-tutorial.html) [05/01/fairness-tutorial.html](https://kozodoi.me/r/fairness/packages/2020/05/01/fairness-tutorial.html)

<span id="page-7-0"></span>

<span id="page-8-0"></span>

#### Description

This function computes the False Negative Rate (FNR) parity metric

```
Formula: FN / (TP + FN)
```
#### Usage

```
fnr_parity(
 data,
 outcome,
 group,
 probs = NULL,
 preds = NULL,
 outcome_base = NULL,
 cutoff = 0.5,
 base = NULL,group_breaks = NULL
)
```
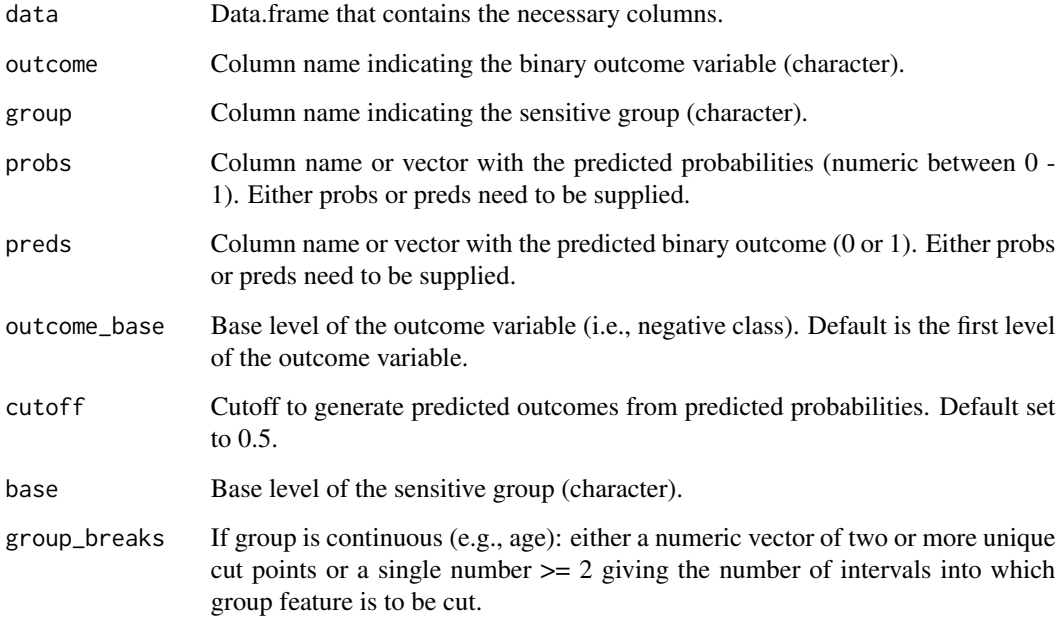

#### Details

This function computes the False Negative Rate (FNR) parity metric as described by Chouldechova 2017. False negative rates are calculated by the division of false negatives with all positives (irrespective of predicted values). In the returned named vector, the reference group will be assigned 1, while all other groups will be assigned values according to whether their false negative rates are lower or higher compared to the reference group. Lower false negative error rates will be reflected in numbers lower than 1 in the returned named vector, thus numbers lower than 1 mean BETTER prediction for the subgroup.

#### Value

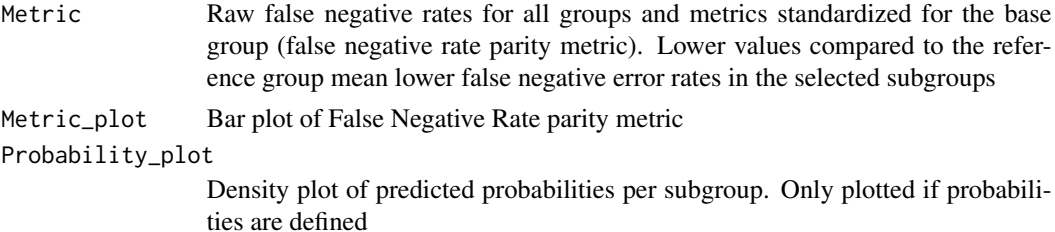

#### Examples

```
data(compas)
compas$Two_yr_Recidivism_01 <- ifelse(compas$Two_yr_Recidivism == 'yes', 1, 0)
fnr_parity(data = compas, outcome = 'Two_yr_Recidivism_01', group = 'ethnicity',
probs = 'probability', cutoff = 0.4, base = 'Caucasian')
fnr_parity(data = compas, outcome = 'Two_yr_Recidivism_01', group = 'ethnicity',
preds = 'predicted', cutoff = 0.5, base = 'Hispanic')
```
fpr\_parity *False Positive Rate parity*

#### Description

This function computes the False Positive Rate (FPR) parity metric Formula: FP / (TN + FP)

#### Usage

```
fpr_parity(
  data,
  outcome,
  group,
 probs = NULL,
 preds = NULL,
  outcome_base = NULL,
  cutoff = 0.5,
```
<span id="page-9-0"></span>

#### fpr\_parity 11

```
base = NULL,
  group_breaks = NULL
\lambda
```
#### Arguments

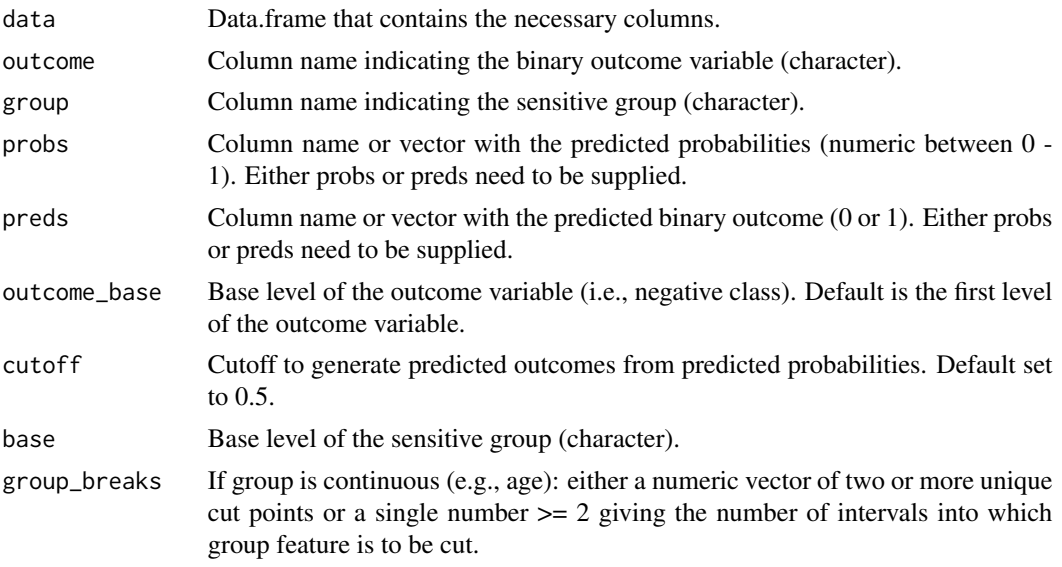

#### Details

This function computes the False Positive Rate (FPR) parity metric as described by Chouldechova 2017. False positive rates are calculated by the division of false positives with all negatives (irrespective of predicted values). In the returned named vector, the reference group will be assigned 1, while all other groups will be assigned values according to whether their false positive rates are lower or higher compared to the reference group. Lower false positives error rates will be reflected in numbers lower than 1 in the returned named vector, thus numbers lower than 1 mean BETTER prediction for the subgroup.

#### Value

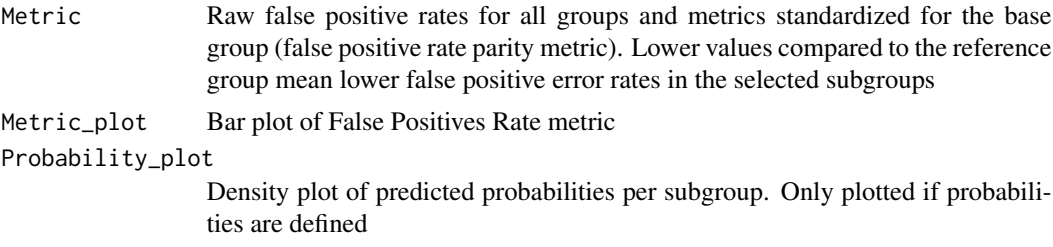

#### Examples

```
data(compas)
compas$Two_yr_Recidivism_01 <- ifelse(compas$Two_yr_Recidivism == 'yes', 1, 0)
fpr_parity(data = compas, outcome = 'Two_yr_Recidivism_01', group = 'ethnicity',
```

```
probs = 'probability', cutoff = 0.4, base = 'Caucasian')
fpr_parity(data = compas, outcome = 'Two_yr_Recidivism_01', group = 'ethnicity',
preds = 'predicted', cutoff = 0.5, base = 'Hispanic')
```
<span id="page-11-1"></span>germancredit *Modified german credit dataset*

#### Description

[germancredit](#page-11-1) is a credit scoring data set that can be used to study algorithmic (un)fairness. This data was used to predict defaults on consumer loans in the German market. In this dataset, a model to predict default has already been fit and predicted probabilities and predicted status (yes/no) for default have been concatenated to the original data.

#### Usage

germancredit

#### Format

A data frame with 1000 rows and 23 variables:

Account\_status factor, status of existing checking account

Duration numeric, loan duration in month

Credit\_history factor, previous credit history

Purpose factor, loan purpose

Amount numeric, credit amount

Savings factor, savings account/bonds

Employment factor, present employment since

Installment\_rate numeric, installment rate in percentage of disposable income

Guarantors factor, other debtors / guarantors

Resident\_since factor, present residence since

Property factor, property

Age numeric, age in years

Other\_plans factor, other installment plans

Housing factor, housing

Num\_credits numeric, Number of existing credits at this bank

Job factor, job

People\_maintenance numeric, number of people being liable to provide maintenance for

Phone factor, telephone

Foreign factor, foreign worker

<span id="page-11-0"></span>

#### <span id="page-12-0"></span>mcc\_parity 13

BAD factor, GOOD/BAD for whether a customer has defaulted on a loan. This is the outcome or target in this dataset

Female factor, female/male for gender

probability numeric, predicted probabilities for default, ranges from 0 to 1

predicted numeric, predicted values for default, 0/1 for no/yes

#### Source

The dataset has undergone modifications (e.g. categorical variables were encoded, prediction model was fit and predicted probabilities and predicted status were concatenated to the original dataset).

mcc\_parity *Matthews Correlation Coefficient parity*

#### Description

This function computes the Matthews Correlation Coefficient (MCC) parity metric Formula:  $(TP \times TN - FP \times FN) / sqrt((TP + FP) \times (TP + FN) \times (TN + FP) \times (TN + FN))$ 

#### Usage

```
mcc_parity(
  data,
 outcome,
 group,
 probs = NULL,
 preds = NULL,
 outcome_base = NULL,
  cutoff = 0.5,
 base = NULL,
  group_breaks = NULL
)
```
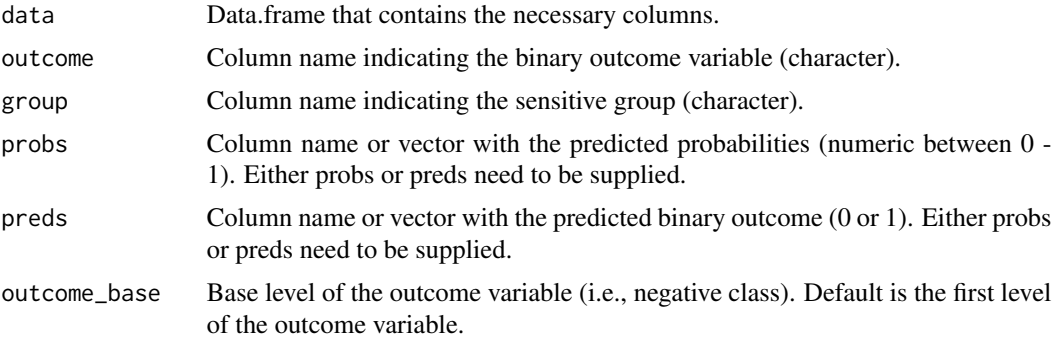

<span id="page-13-0"></span>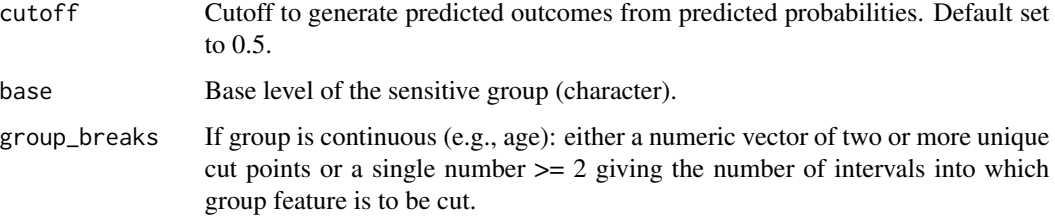

#### Details

This function computes the Matthews Correlation Coefficient (MCC) parity metric. In the returned named vector, the reference group will be assigned 1, while all other groups will be assigned values according to whether their Matthews Correlation Coefficients are lower or higher compared to the reference group. Lower Matthews Correlation Coefficients rates will be reflected in numbers lower than 1 in the returned named vector, thus numbers lower than 1 mean WORSE prediction for the subgroup.

#### Value

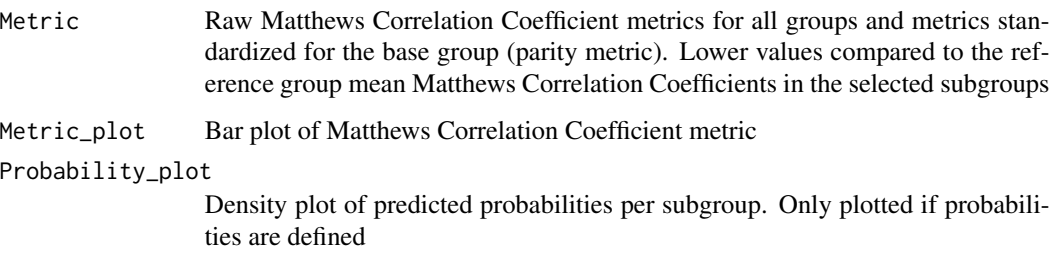

#### Examples

```
data(compas)
compas$Two_yr_Recidivism_01 <- ifelse(compas$Two_yr_Recidivism == 'yes', 1, 0)
mcc_parity(data = compas, outcome = 'Two_yr_Recidivism_01', group = 'ethnicity',
probs = 'probability', cutoff = 0.4, base = 'Caucasian')
mcc_parity(data = compas, outcome = 'Two_yr_Recidivism_01', group = 'ethnicity',
preds = 'predicted', cutoff = 0.5, base = 'Hispanic')
```
npv\_parity *Negative Predictive Value parity*

#### Description

This function computes the Negative Predictive Value (NPV) parity metric Formula: TN / (TN + FN)

#### npv\_parity 15

#### Usage

```
npv_parity(
  data,
  outcome,
  group,
  probs = NULL,
 preds = NULL,
  outcome_base = NULL,
  cutoff = 0.5,
  base = NULL,group_breaks = NULL
)
```
#### Arguments

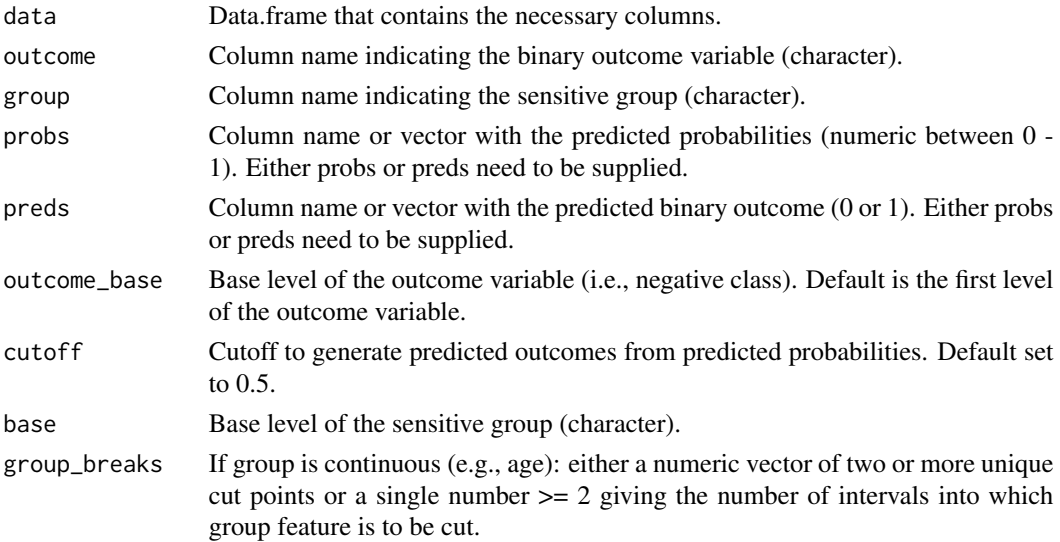

#### Details

This function computes the Negative Predictive Value (NPV) parity metric as described by the Aequitas bias toolkit. Negative Predictive Values are calculated by the division of true negatives with all predicted negatives. In the returned named vector, the reference group will be assigned 1, while all other groups will be assigned values according to whether their negative predictive values are lower or higher compared to the reference group. Lower negative predictive values will be reflected in numbers lower than 1 in the returned named vector, thus numbers lower than 1 mean WORSE prediction for the subgroup.

#### Value

Metric Raw negative predictive values for all groups and metrics standardized for the base group (negative predictive value parity metric). Lower values compared to the reference group mean lower negative predictive values in the selected subgroups

<span id="page-15-0"></span>Metric\_plot Bar plot of Negative Predictive Value metric Probability\_plot Density plot of predicted probabilities per subgroup. Only plotted if probabilities are defined

#### Examples

```
data(compas)
compas$Two_yr_Recidivism_01 <- ifelse(compas$Two_yr_Recidivism == 'yes', 1, 0)
npv_parity(data = compas, outcome = 'Two_yr_Recidivism_01', group = 'ethnicity',
probs = 'probability', cutoff = 0.4, base = 'Caucasian')
npv_parity(data = compas, outcome = 'Two_yr_Recidivism_01', group = 'ethnicity',
preds = 'predicted', cutoff = 0.5, base = 'Hispanic')
```
pred\_rate\_parity *Predictive Rate Parity*

#### Description

This function computes the Predictive Rate Parity metric. Formula: TP / (TP + FP)

#### Usage

```
pred_rate_parity(
  data,
  outcome,
  group,
 probs = NULL,
 preds = NULL,
  outcome_base = NULL,
  cutoff = 0.5,
 base = NULL,group_breaks = NULL
\lambda
```
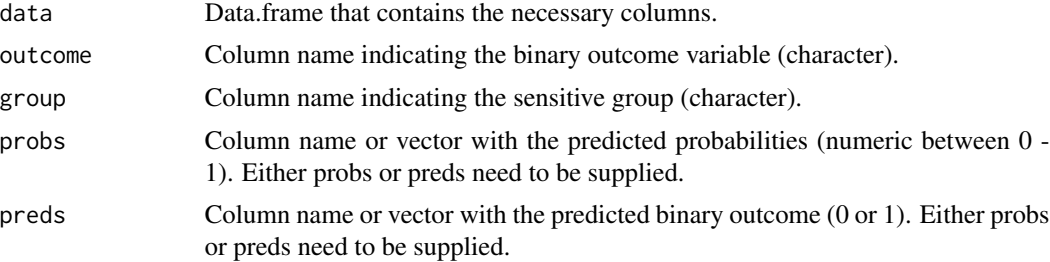

#### <span id="page-16-0"></span>prop\_parity 17

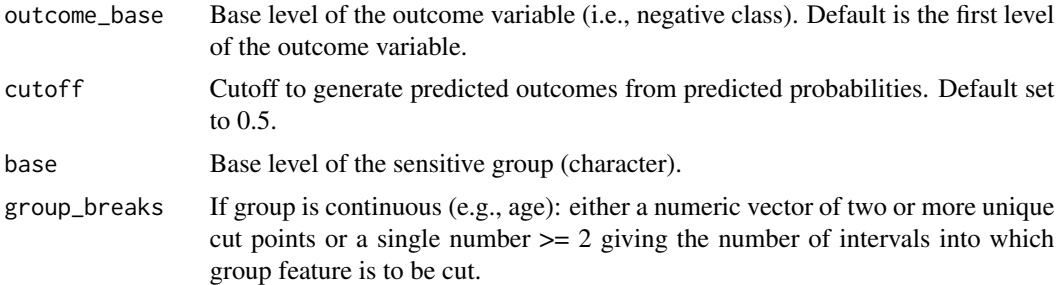

#### Details

This function computes the Predictive Rate Parity metric (also known as Sufficiency) as described by Zafar et al., 2017. Predictive rate parity is calculated by the division of true positives with all observations predicted positives. This metrics equals to what is traditionally known as precision or positive predictive value. In the returned named vector, the reference group will be assigned 1, while all other groups will be assigned values according to whether their precisions are lower or higher compared to the reference group. Lower precisions will be reflected in numbers lower than 1 in the returned named vector, thus numbers lower than 1 mean WORSE prediction for the subgroup.

#### Value

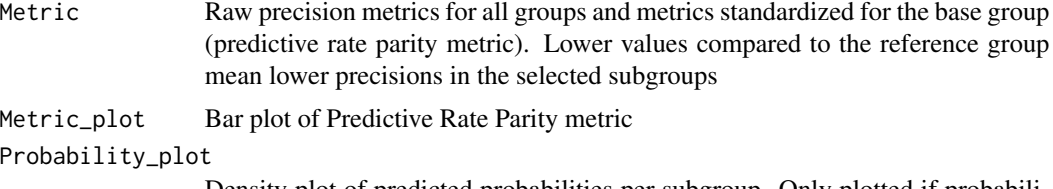

Density plot of predicted probabilities per subgroup. Only plotted if probabilities are defined

#### Examples

```
data(compas)
compas$Two_yr_Recidivism_01 <- ifelse(compas$Two_yr_Recidivism == 'yes', 1, 0)
pred_rate_parity(data = compas, outcome = 'Two_yr_Recidivism_01', group = 'ethnicity',
probs = 'probability', cutoff = 0.4, base = 'Caucasian')
pred_rate_parity(data = compas, outcome = 'Two_yr_Recidivism_01', group = 'ethnicity',
preds = 'predicted', cutoff = 0.5, base = 'Hispanic')
```
prop\_parity *Proportional parity*

#### Description

This function computes the Proportional parity metric Formula:  $(TP + FP) / (TP + FP + TN + FN)$ 

#### Usage

```
prop_parity(
  data,
  outcome,
  group,
  probs = NULL,
 preds = NULL,
  outcome_base = NULL,
  cutoff = 0.5,
  base = NULL,group_breaks = NULL
)
```
#### Arguments

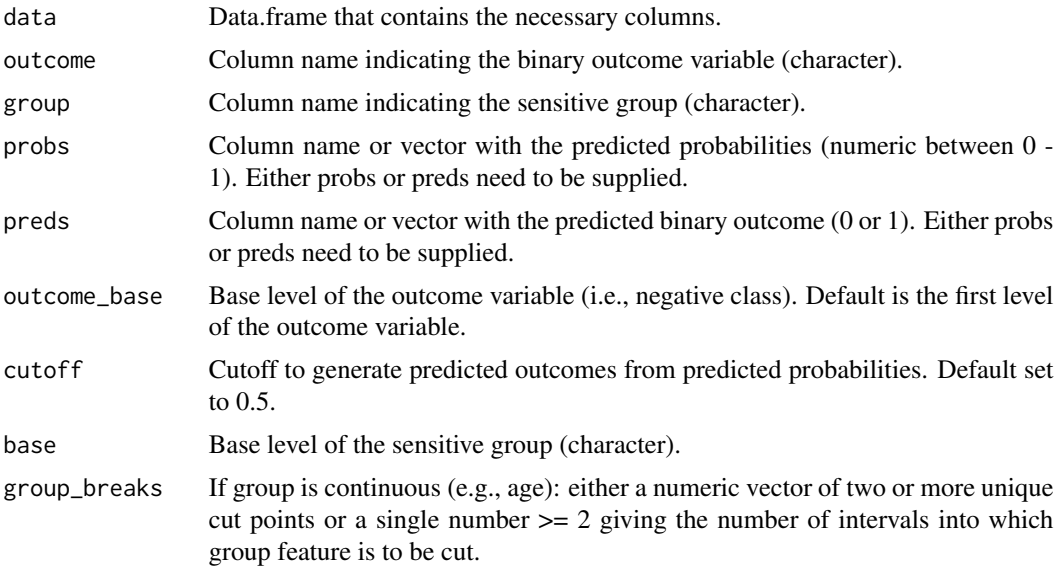

#### Details

This function computes the Proportional parity metric (also known as Impact Parity or Minimizing Disparate Impact) as described by Calders and Verwer 2010. Proportional parity is calculated based on the comparison of the proportion of all positively classified individuals in all subgroups of the data. In the returned named vector, the reference group will be assigned 1, while all other groups will be assigned values according to whether their proportion of positively predicted observations are lower or higher compared to the reference group. Lower proportions will be reflected in numbers lower than 1 in the returned named vector.

#### Value

Metric Raw proportions for all groups and metrics standardized for the base group (proportional parity metric). Lower values compared to the reference group mean lower proportion of positively predicted observations in the selected subgroups

#### <span id="page-18-0"></span>roc\_parity 19

Metric\_plot Bar plot of Proportional parity metric Probability\_plot Density plot of predicted probabilities per subgroup. Only plotted if probabilities are defined

#### Examples

```
data(compas)
compas$Two_yr_Recidivism_01 <- ifelse(compas$Two_yr_Recidivism == 'yes', 1, 0)
prop_parity(data = compas, outcome = 'Two_yr_Recidivism_01', group = 'ethnicity',
probs = 'probability', cutoff = 0.4, base = 'Caucasian')
prop_parity(data = compas, outcome = 'Two_yr_Recidivism_01', group = 'ethnicity',
preds = 'predicted', cutoff = 0.5, base = 'Hispanic')
```
roc\_parity *ROC AUC parity*

#### Description

This function computes the ROC AUC parity metric

#### Usage

```
roc_parity(data, outcome, group, probs, base = NULL, group_breaks = NULL)
```
#### Arguments

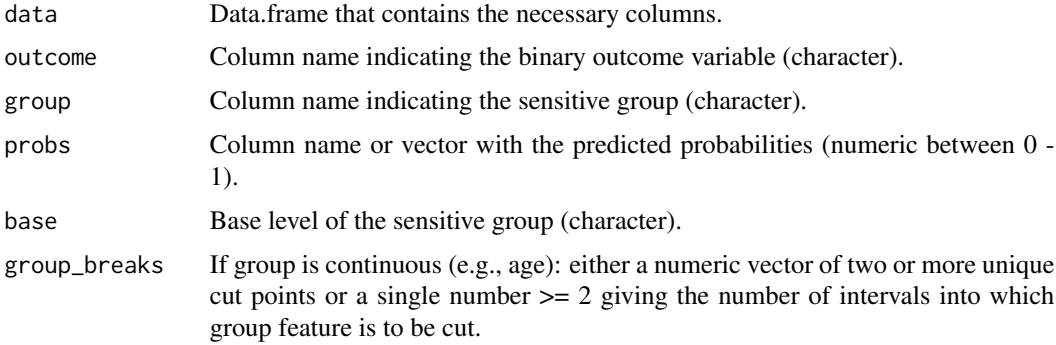

#### Details

This function computes the ROC AUC values for each subgroup. In the returned table, the reference group will be assigned 1, while all other groups will be assigned values according to whether their ROC AUC values are lower or higher compared to the reference group. Lower ROC AUC will be reflected in numbers lower than 1 in the returned named vector, thus numbers lower than 1 mean WORSE prediction for the subgroup.

#### <span id="page-19-0"></span>Value

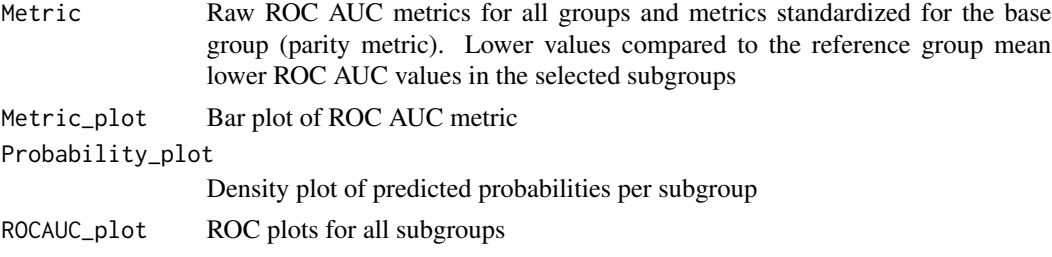

#### Examples

```
data(compas)
compas$Two_yr_Recidivism_01 <- ifelse(compas$Two_yr_Recidivism == 'yes', 1, 0)
roc_parity(data = compas, outcome = 'Two_yr_Recidivism_01', group = 'ethnicity',
probs = 'probability', base = 'Caucasian')
roc_parity(data = compas, outcome = 'Two_yr_Recidivism_01', group = 'ethnicity',
probs = 'probability', base = 'African_American')
```
spec\_parity *Specificity parity*

#### Description

This function computes the Specificity parity metric Formula: TN / (TN + FP)

#### Usage

```
spec_parity(
  data,
 outcome,
  group,
 probs = NULL,
 preds = NULL,
 outcome_base = NULL,
  cutoff = 0.5,
 base = NULL,
  group_breaks = NULL
)
```
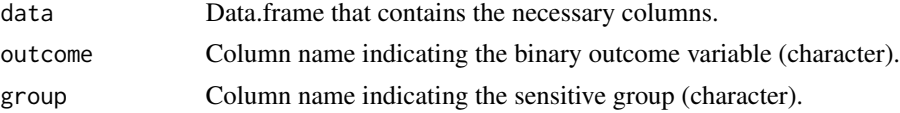

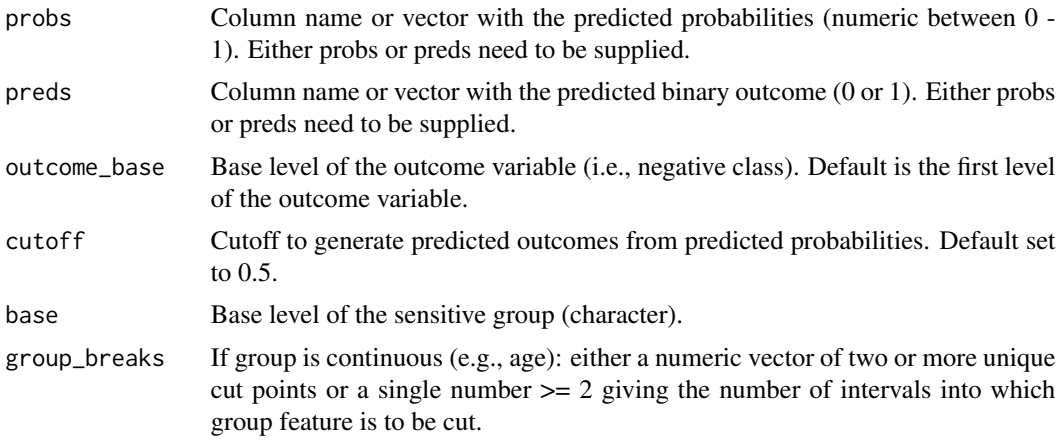

#### Details

This function computes the Specificity parity metric. Specificities are calculated by the division of true negatives with all negatives (irrespective of predicted values). In the returned named vector, the reference group will be assigned 1, while all other groups will be assigned values according to whether their specificities are lower or higher compared to the reference group. Lower specificities will be reflected in numbers lower than 1 in the returned named vector, thus numbers lower than 1 mean WORSE prediction for the subgroup.

#### Value

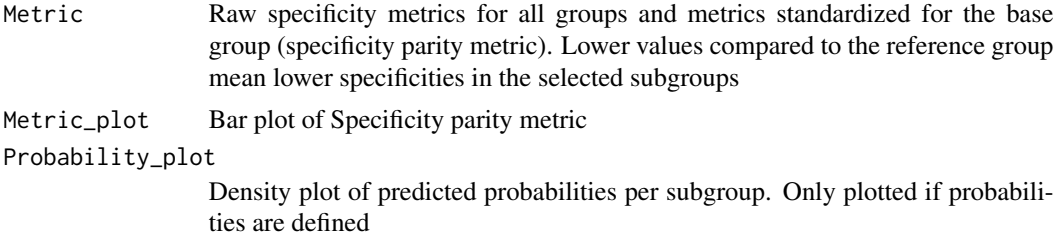

#### Examples

```
data(compas)
compas$Two_yr_Recidivism_01 <- ifelse(compas$Two_yr_Recidivism == 'yes', 1, 0)
spec_parity(data = compas, outcome = 'Two_yr_Recidivism_01', group = 'ethnicity',
probs = 'probability', cutoff = 0.4, base = 'Caucasian')
spec_parity(data = compas, outcome = 'Two_yr_Recidivism_01', group = 'ethnicity',
preds = 'predicted', cutoff = 0.5, base = 'Hispanic')
```
# <span id="page-21-0"></span>Index

∗ datasets compas, [4](#page-3-0) germancredit, [12](#page-11-0) acc\_parity, [2](#page-1-0) compas, *[4](#page-3-0)*, [4](#page-3-0) dem\_parity, [5](#page-4-0) equal\_odds, [6](#page-5-0) fairness, [8](#page-7-0) fnr\_parity, [9](#page-8-0) fpr\_parity, [10](#page-9-0) germancredit, *[12](#page-11-0)*, [12](#page-11-0) mcc\_parity, [13](#page-12-0) npv\_parity, [14](#page-13-0) pred\_rate\_parity, [16](#page-15-0) prop\_parity, [17](#page-16-0) roc\_parity, [19](#page-18-0) spec\_parity, [20](#page-19-0)